# Reporting blood lead test results to the State of Alaska

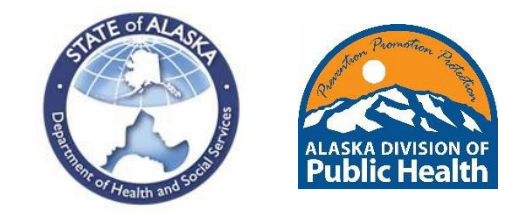

All blood lead tests performed on Alaska residents must be reported to the Section of Epidemiology (SOE). Pe[r 7 AAC 27.014,](http://www.legis.state.ak.us/basis/aac.asp#7.27.014) laboratories and providers performing blood lead testing (venous or capillary) are required to report all blood lead levels (BLLs) to SOE within 28 days, and providers are required to report BLLs ≥5 μg/dL within 7 days. This regulation has not yet been updated to correspond with the [updated BLRV of](https://dhss.alaska.gov/dph/Epi/eph/Documents/lead/AKBrief-CDCBLRVChanges.pdf)   $\geq$ 3.5 μg/dL, though it is recommended that providers report BLLs  $\geq$ 3.5 μg/dL within 7 days.

All sites performing testing need to coordinate their reporting methodology with SOE to initiate reporting via an acceptable process.

Acceptable reporting methodologies include:

- 1. Electronic Lab Reporting (ELR) via HL7 2.5.1 messages
- 2. CSV line list uploaded to an SFTP folder
- 3. Faxing paper reports (this is to be used only as a last resort for testing facilities with very low volume or as an immediate stop-gap if other methods fail)

If the best option for your site is not immediately apparent or you have questions about any of these methods, we are happy to discuss. Please contact the Alaska Lead Surveillance Program staff to arrange a reporting method by calling (907)269-8000 or e-mailing us: Mary Schneider [\(mary.schneider@alaska.gov\)](mailto:mary.schneider@alaska.gov) and Stacey Cooper [\(stacey.cooper@alaska.gov\)](mailto:stacey.cooper@alaska.gov).

### ELR reporting instructions

Scope internally with your IT, LIMS, and EHR teams to ensure that your software can produce an HL7 2.5.1 message. Facilities with existing ELR feeds for reportable conditions do not need to initiate new feeds but should implement any necessary local changes to EHR and LIMS software that allow BLL tests to be included in the feed. Please fill out the [Initial Intake Form](https://share.hsforms.com/1YYb_PgZERP2DqZJogxdOrg3y5zk) as a first step in onboarding your facility as a trading partner with our health department.

### CSV reporting instructions

CSV reporting is the preferred choice for sites that do not have existing ELR reporting capacity. Use the CSV file format included in this packet. Email the Alaska Lead Surveillance Program staff listed above to request initiation of an SFTP account, which will be provided via the Alaska Department of Health and Social Services SFTP vendor MoveIt. Facilities will be expected to review the file format, respond to formatting feedback, and reach 100% compliance with formatting expectations. Files should be saved as a .csv file type, not a .xlsx type. Formatting must follow the *exact* guidance below.

#### *File format guidance*

General formatting requirements: no commas or other special characters are allowed. If information is not available, leave blank rather than enter in "Unknown" or "N/A" or other indicator, but take note of the column status below prior to leaving any columns blank. The status column indicates whether a variable is required, preferred, or optional. RF variables, or "Required or will hard fail", indicates values that absolutely must be included in the file or the results import will fail. Items indicated R are required, and should be provided, but the message will not fail on import if not provided. Every reasonable effort should be taken to collect and report all required data elements.

**STATUS (RF=REQUIRED OR** 

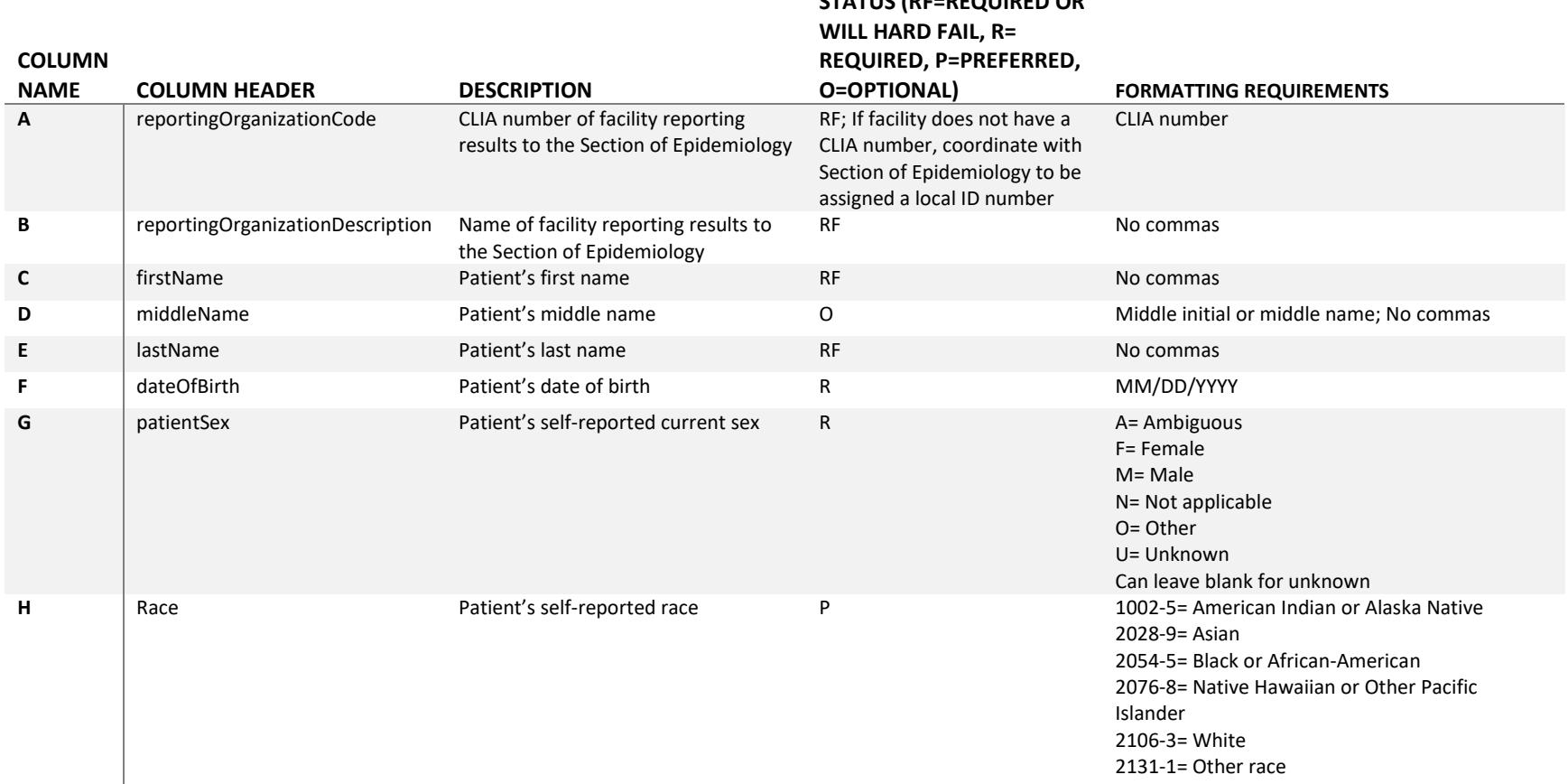

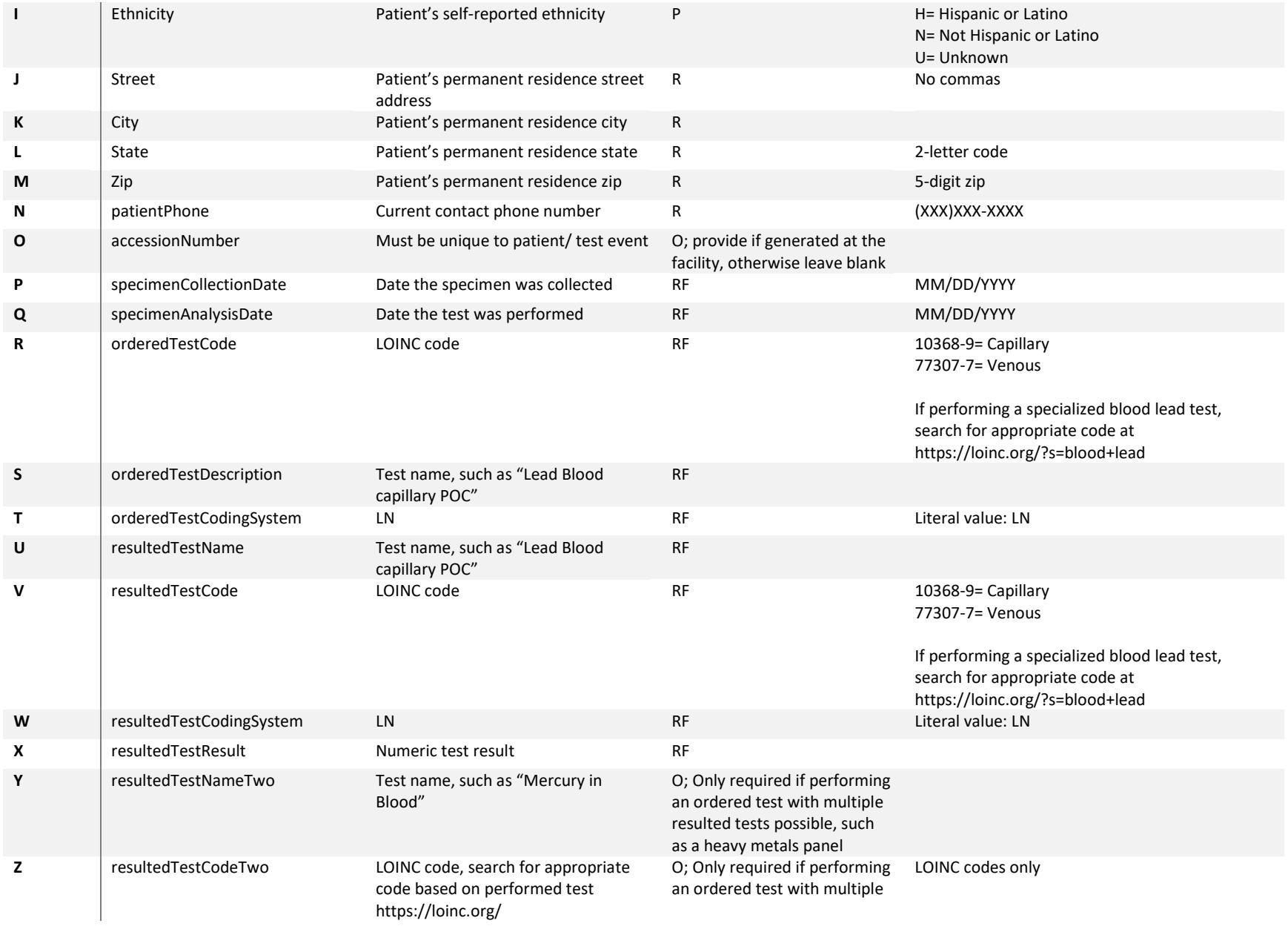

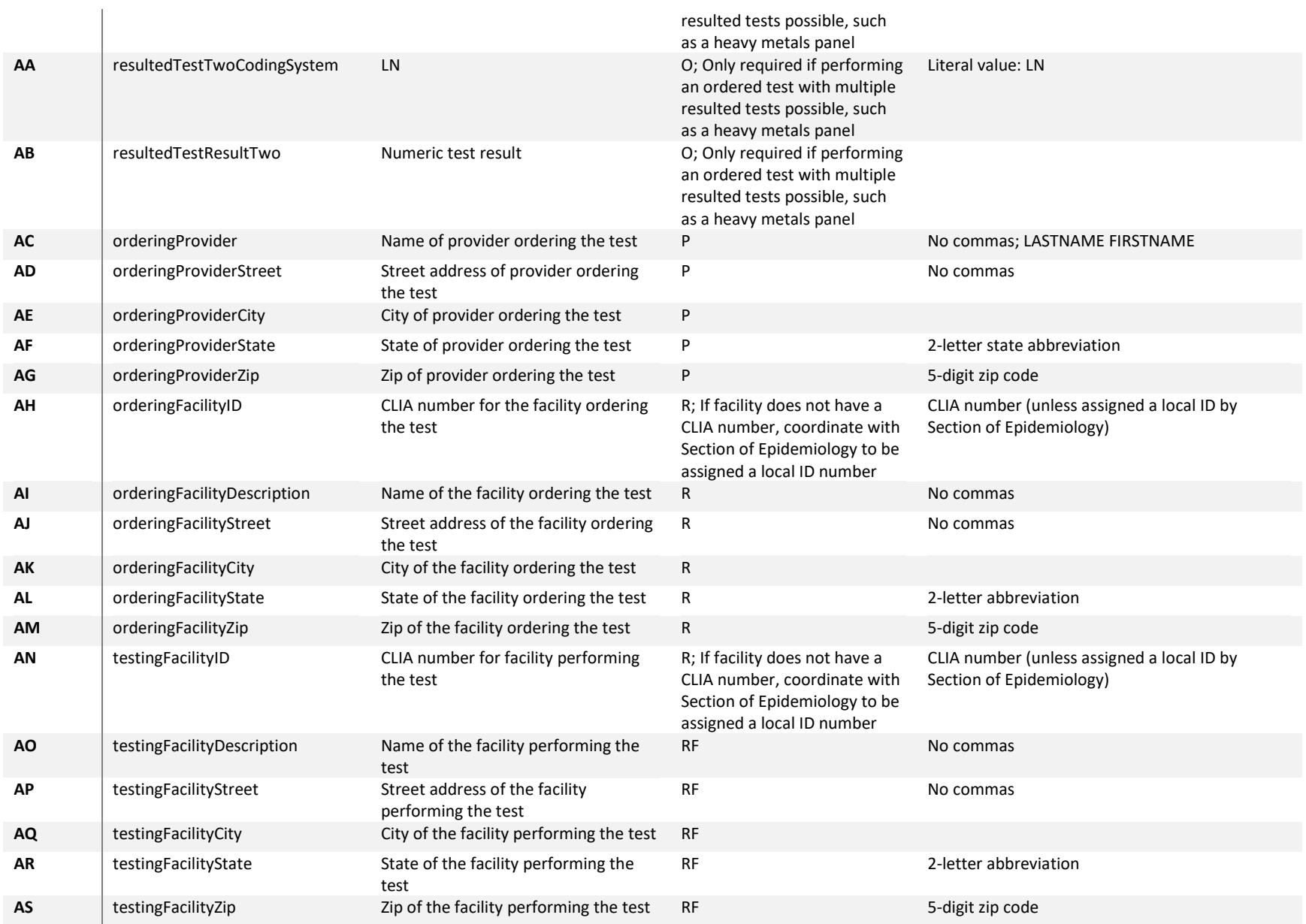

## Paper reporting instructions

Complete the Heavy Metal and Toxic Exposure Report Form [\(https://dhss.alaska.gov/dph/Epi/eph/Documents/lead/frmHeavyMetals.pdf\)](https://dhss.alaska.gov/dph/Epi/eph/Documents/lead/frmHeavyMetals.pdf) for each person tested. Fax the form and a printed lab report (if available) to SOE at 907-561-4239. Manual paper reporting is exceedingly time consuming for facilities and SOE and is therefore *discouraged* unless no other method can be utilized. Please note that paper reporting is not an acceptable method for facilities reporting 10 or more tests per week.